# **Membangun Cloud Repository Library Berbasis WEB Menggunakan OwnCloud, PHP, Apache, CSS, MySQL Dan Sistem Operasi Debian 9.0 Gulda Patria Nanda Nugraha Universitas Borobudur Jakarta Email: [patriagulda367@gmail.com](mailto:patriagulda367@gmail.com) nanda160996@gmail.com**

#### **Abstrak**

*Cloud saat ini banyak di terapkan pada dunia IT (Information Technology), salah satunya Owncloud. Owncloud menjadi aplikasi pilihan unuk membangun Cloud karena memiliki kelebihan, baik dari segi pengelolaan data, konfigurasi, modifikasi, kemudahan penggunaan, dan memiliki aplikasi yang mendukung sinkronisasi dengan komputer maupun mobile. Penelitian ini menggunakan Owncloud, untuk membangun Cloud Repository Libary berbasis WEB. Objek penelitian adalah penyimpanan data jurnal dan penelitian Universitas Borobudur.Metode yang digunakan untuk menganalisis* 

*kebutuhanpenyimpanandatajurnaldanpenelitianadalahSDLCWaterfallModel.Hasilpenel itianadalah sistem penyimpanan data jurnal dan penelitian berbasis WEB dengan Owncloud, PHP, Apache, CSS, MySQL dan Sistem Operasi Debian9.0*

**Kata Kunci : Cloud Repository Library, Owncloud, Cloud.**

## **A***bstract*

*Cloud is currently being applied to the world of IT (Information Technology), one of which is Owncloud. Owncloud is the preferred application for building Cloud because it has advantages, both in terms of data management, configuration,modification, ease of use, and has applications that support synchronization with computers and mobile. This study used Owncloud, to build a WEB-based Libary Cloud Repository. The objectof research is the storage of journal data and the thesis of Borobudur University. The method usedtoanalyzethestorageneedsofjournaldataandthesisisSDLCWaterfallModel.The result of research is WEB-based journal and thesis data storage systems with Owncloud, PHP, Apache, CSS, MySQL and Debian 9.0 OperatingSystems*

**Keywords: Cloud Repository Library, Owncloud, Cloud.**

### **I.PENDAHULUAN**

*Cloud* dalam pengertian bahasa Indonesia yang diterjemahkan menjadi komputasi awan, beberapa tahun terakhir ini telah menjadi "Hot word" di dunia teknologi informasi (TI). Bahkan pakar teknologi informasi Indonesia Onno W. Purbo,dalamseminarnyaseringmenawar kankepadamahasiswauntukmenjadikan *Cloud* sebagaitopikpenelitian.

Pesatnya perkembangan teknologi komputer di negara-negara maju, membuat para penelitinya semakin "haus" akan tenaga komputasi yang dapat menjawab tantangan dan permasalahan yang mereka hadapi. Walaupun sudah memiliki super komputer dengan kapasitas dan kecepatan kerja yang sangat tinggi, apa yang sudah ada ini dirasa tetap kurang, karena mereka berusaha memecahkan permasalahan yang lebih besar lagi, lalu munculah teknologi *Cloud*.*Cloud*  merupakan metafora dari jaringan komputer, dimana *Cloud* (awan) merupakan penggambaran dari jaringan komputer yang diabstraksi dari infrastruktur kompleks yang disembunyikan. Pada *Cloud* sumber daya seperti *processor/computing power, storage, network, sofware*  menjadi abstrak (virtual) dan diberikan sebagai layanan di jaringan. Dengan menggunakan teknologi *Cloud* kita dapat menggabungkan beberapa perangkat komputer menjadi satu kesatuan (*cluster*) dan membuat membuat banyak *server* pada satu perangkat

computerdenganvirtualisasi.Jadibisadik atakan*CloudServer* 

merupakanpenggabunganteknologi jaringan komputer, virtualisasi dan*cluster.*

*Cloud* merupakan model komputasi dimana sumber daya seperti *processor*, *storage*, *network* dan *software* sebagai layanan. *Cloud* tercipta karena timbulnya kendala seperti keterbatasan atau pemborosan *resource* komputer yang menyebabkan terhambatnya

beberapa kegiatan perkomputasian. Agar terciptanya efisiensi, perusahaanperusahaan besar di bidang TI (Teknologi Informasi) pun sekarang beralih menggunakan teknologi *Cloud*. Contoh perusahaan besar yang menggunakan *Cloud* yaitu Google, Yahoo,Microsoft, Facebook, Amazon,Apple

dll.Sedangkancontohlayananberbasis*Clo ud*,dapatkitalihatpadaFacebook,Yahoo

Mail, Hotmail, Google Search, Bing, MSN Messenger dll. Contoh lain yang cukup populer adalah Google Docs ataupun Microsoft Office Web Applications yang merupakan aplikasi pengolah dokumen berbasis internet.

rapa penelitian yang berkaitan dengan *Cloud*, salah satunya adalah penelitian yang dilakukan oleh Bayu Endira & Dwi Husein (2014) dengan judul **"Membangun** *Cloud dalam aplikasi pencarian tambal ban terdekat***"**. Dimana penelitian yang dilakukan berjalan pada platform Android dengan memanfaatkan GPS. Selanjutnya penelitian yang dilakukan oleh Eko Setiyawan (2014) dengan judul **"Membangun layanan** *Cloud Berbasis PaaS* **untuk penyimpanan dan sharing file menggunakan JSP"**, Pada penelitian tersebut dihasilkan sebuah aplikasi web yang memanfaatkan layanan *Cloud* untuk kebutuhan sharing dan penyimpanan file. Dari penelitian yang dijelaskan diatas hanya berkaitan tentang perancangan Sistem *Cloud,* akan tetapi tidak membahas tentang kehandalan dan kelebihan *server* terhadap layanan yang diberikan*.*

Masalah yang sering muncul ketika *server* hanya bergantung pada satu *server* tunggal, yaitu pemborosan resource. Masalah lainnya adalah ketersediaan *server* itu sendiri. Misal, *server* sedang diperbaiki atau penambahan perangkat.

Maka *server* tidak bisa digunakan sementara waktu dengan adanya *Cloud*  yang berbasis internet memudahkan untuk proses backup dari *server* yang sedang diperbaiki atau ada penambahan perangkat

# **II. METODOLOGI PENELITIAN**

Peneliti dalam melakukan penelitian guna membuat aplikasi Cloud Repository Library yang terstruktur dengan baik. Dalam rangka menyelesaikan Penelitian "**Membangun Cloud Repository Library Berbasis WEB Menggunakan OwnCloud, PHP, Apache, CSS, MySQL Dan Sistem Operasi Debian 9.0**" maka penulis telah melakukan penelitian berdasarkan metode yang dijalankan secara bertahap dan terencana. Metode ini digunakan untuk menjelaskan tentang penelitian. Adapun metodemetode penelitian yang digunakan sebagai berikut.

Untuk membangun aplikasi diperlukan model untuk membangun server pada *Cloud Repository Library*. Penelitian ini menggunakan metode *Systems Development Life Cycle Waterfall Model* mengingat *Cloud* yang dibangun merupakan sistem yang *step by step* dan membutuhkan waktu yang lama sehingga perludibangunsecarasistematis.*Systems DevelopmentLifeCycleWaterfallModel*  adalah suatu proses pengembangan perangkat lunak terstruktur dan berurutan dimulai dari melewati fase fase *Requirements Gathering*, *System Design, Implementation, Fungsional Testing* dan *Deploy & Monitor*.

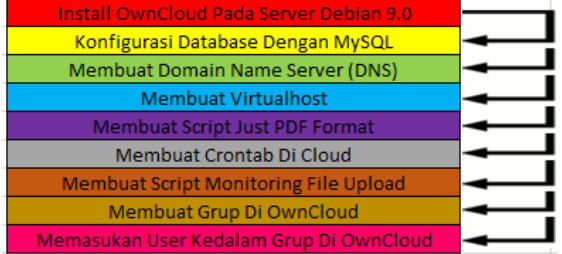

Sumber data utama dalam penelitian kualitatif adalah kata-kata, tindakan, selebihnya adalah data tambahan seperti dokumen dan lain-lain.

Dengandemikian, sumber data dalam penelitian iniadalah:

1. Sumber DataPrimer

Sumber data primer adalah sumber data yang diperoleh secara langsung dari lapangan yaitu melalui observasi partisipatif dan wawancara secara mendalam. Data primer dalam penelitian ini didapat dari hasil wawancara yang dilakukan kepada guru bidang studi. Sedangkan data observasi partisipatif dilakukan saat proses belajar mengajar berlangsung. Sumber DataSekunder

2. Sumber data sekunder adalah sumber data yang diperoleh secara tidak langsung dari informan dilapangan.

Teknik pengumpulan data dalam penelitian ini menggunakan teknik observasi, wawancara, tes dan dokumentasi. Keempat teknik digunakan dengan harapan dapat memperoleh informasi atau data yang diperlukan dapat menunjang dan melengkapi data yang diinginkan. Sementara sebagai instrumentpengumpulan data ialah peneliti sendiri (human instrument) untuk memandu peneliti dalam pengumpulan data dan klarifikasi data, maka sebelumnya peneliti telah mempersiapkan kisi-kisi pengumpulandata.

a. Observasi

Teknik observasi merupakan metode pengumpulan data yang dilakukan menggunakan pengamatan terhadap kegiatan sementara berlangsung. Observasi dilakukan untuk mendapatkan data mengenai kondisi umum pada perpustakaan Universitas Borobudur, proses penyimpanan data yang berkaitan dengan kegiatan pembukuan,kegiatan penerapan dan langkah-langkah yang perlu di lakukan dalam penyimpanan data pada perpustakaan yang ada di Universitas Borobudur. Kegiatan observasi ini dilakukan berulang kali sampai

diperoleh semua data yang diperlukan. Observasi berulang kali dilakukan dengan maksud supaya yang diamati akan terbiasa dengan kehadiran peneliti sehingga responden berprilaku apa adanya. Pelaksanaan observasi dilakukan berdasarkan panduan yang telah dahulu disiapkan.

b. Wawancara

Wawancara adalah suatu bentuk komunikasi verbal jadi semacam percakapan yang bertujuan untuk memperoleh informasi. Wawancara digunakan dengan maksud untuk membuat suatu konstruksi sekarang dan disini mengenai orang, peristiwa, aktivitas, motivasi, perasaan, dan lainlainnya

Teknik pengujian sistem yang digunakan pada penelitian ini adalah *black box testing. Black box testing*  adalah metode pengujian perangkat lunak yang menguji fungsionalitas aplikasi tanpa mengetahui struktur internal. Pengetahuan khusus dari kode aplikasi / struktur internal dan pengetahuan pemrograman pada umumnya tidak diperlukan. Tes ini dapat menjadi fungsional atau nonfungsional. Contoh:Pada kasus yang dihadapi penelitian ini,peneliti melakukan *testingupload file* yang dikirim dari user ke server untuk mengetahui apakah sistem sudahsesuai.

### **III. HASIL DAN PEMBAHASAN**

Berdasarkan wawancara yang telah dilaksanakan di lapangan dengan mengajukan pertanyaan pertanyaan tentang seberapa penting aplikasi Cloud Library Repository untuk media penyimpanan data jurnal maupun penelitian di Universitas Borobudur bahwa bisa di simpulkan jika penelitian ini bisa diteruskan karena beberapa kebutuhan seperti penyimpanan jurnal atau penelitian dari dalam Universitas Borobudur belum tersedia.

Proses pertama dalam peneltian ini adalah membangun sistem *Cloud*  dengan menginstallasi *Cloud* kedalam sistem jaringan yang ada. Pada proses ini menggunakan model rekayasa perangkat lunak dengan metode Linear Sequence Model. Model ini menggunakan beberapa tahapan yaitu :

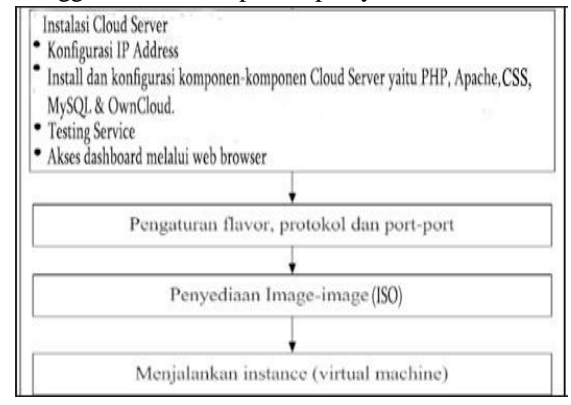

Penjelasan tahapan-tahapan instalasi yang tertera pada gambar 4.1.3.1 adalah sebagai berikut :

*1)* Instalasi *Cloud* Pada tahap ini server akan diinstalkan komponen komponen dari *Cloud* seperti *PHP, Apache, CSS, Mysql & OwnCloud.* Pengaturan *Flavor*, *protocol* dan *port-port* 2) *Flavor* 

disini adalah tempat pengaturan spesifikasi yang diberikan untuk *virtual machine* nantinya.*Flavor* berisikan kapasitas *Memory*, *Hardisk* &*CPU*. *Protocol* dan *port-port* akan mengatur

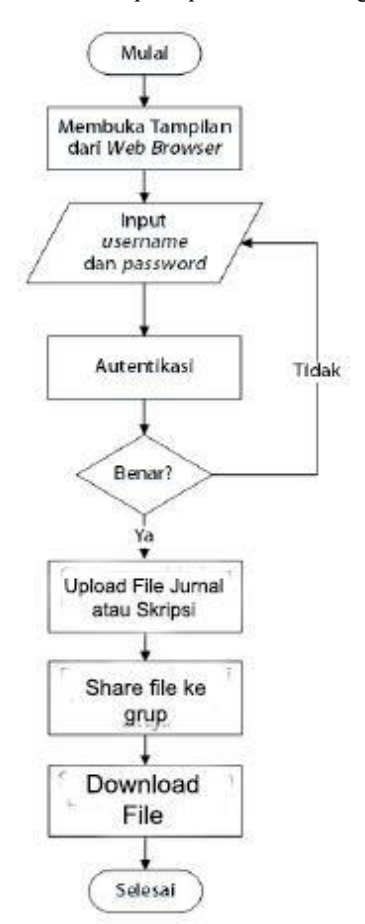

jalur komunikasi dari *virtual machine*.

*3)* Penyediaan *Image(ISO)* Tahap ini akan menyediakan image yang nantinya akan digunakan untuk Operasi Sistem untuk *virtual machine*. *4)* Menjalankan I*nstance (virtualmachine)* Instance ini yang nantinya akan menjadi layanan *Cloud Repository Library* yang digunakan untuk penelitian

# **Hasil Perancangan** *Cloud* **Pada Jaringan Internet**

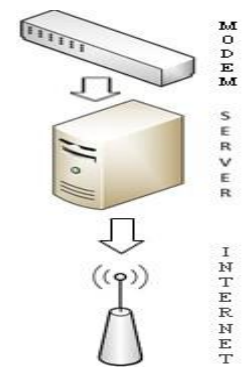

Perancangan *Cloud* Pada Jaringan Internet

PenjelasandariGambar4.1.3.2.yaitutent angperancangan*Cloud*padajaringan internet adalah yang pertama Sistem operasi Debian 9.0 di install terlebih dahulupada*VPS(VirtualPrivateServer)* yangsudahdisiapkan,laludariserver terhubung ke internet. Bagaimana laptop tersebut bisa mengakses *Cloud*  tersebut? Yaitu dengan cara laptop atau komputer sudah terkoneksi ke internet lalu buka halaman web server yang sudah di pasang pada server, selanjutnya membuka web browser yang ada pada laptop dan mengarahkan ke DNS (*Domain Name Server*) yang sudah di buat di dalamserver

## **Analisis** *Fungsional* **Aplikasi** *Cloud RepositoryLibrary*

Pada tahap ini analisa kebutuhan dari *Cloud Repository Library* yang telah di bangun dan setiap aplikasi mempunyai fungsi untuk memenuhi kebutuhan tersebut yaitu :

- Owncloud berfungsi sebagai wadah untuk penyimpanandata.
- PHP mempunyai fungsi untuk

menjembatani antara web server dengan database MySQL yang sudah di buat di dalam*Cloud*.

 Apache fungsinya adalah untuk menampilkan sisi web server yang sudah ada di dalam*Cloud.*

 CSS berfungsi untuk memodifikasi tampilanweb. MySQL fungsinya di dalam *Cloud*  adalah untuk menggrouping user yang ada di dalam*Cloud*.

# **Uji** *UserInterface*

Setelah *Cloud* terbangun dan dapat dijalankan, maka pengguna dapat menggunakan melalui browser yang ada, bisa menggunakan Internet Explorer, Mozila Firefox atau Google Chrome dengan menulis di alamat site [http://file.penelitiannanda.com.](http://file.skripsinanda.com/) Berikut tampilan awal pengguna :

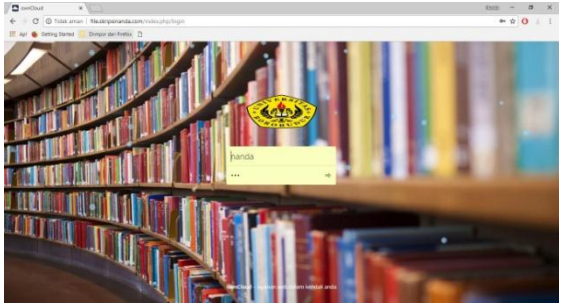

Selanjutnya pengguna/user memasukan User dan password yang telah dibuat oleh Admin. Untuk pembagian user dibedakan menjadi beberapa grup yang dibagi menurut kelasnya masing-masing

Pengujian akan dilakukan untuk mengecek apakah pembagian user dan password dapat berjalan dengan baik. Disini akan di uji user untuk grup admin dengan nama user :patria dan password : 123

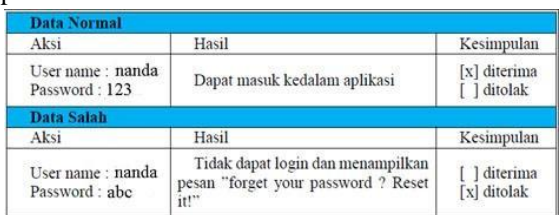

# **Uji** *UploadFile*

Pada tahapan ini user bisa hanya mengupload file

dengan format .pdf

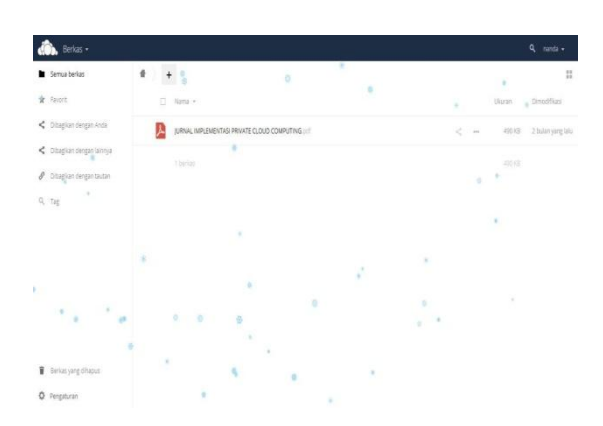

Dari hasil pengujian diatas semua dapat berjalan dengan baik, maka dapat dikatakan bahwa software *Cloud*  dapat berjalan dengan baik. Sistem cloud dapat melakukan upload dan mendownload file ke *Cloud* artinya pengguna sudah dapat saling berbagi file dengan hak akses yang dapat diatur.

## **Uji** *ShareFile*

Disini user dapat membagikan atau mengshare file yang telah di uploadnya ke grup yang sesuai atau berhubungan dengan judul jurnal atau penelitian yang telah di uploadnya. Kesimpulannya setiap user tidak terpaku untuk berbagi atau mengshare file yang telah diupload kegruplain ataupun kedalam grupnya sendiri.

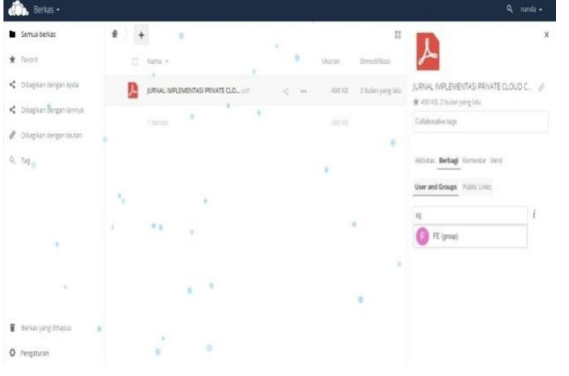

#### **Black BoxTesting**

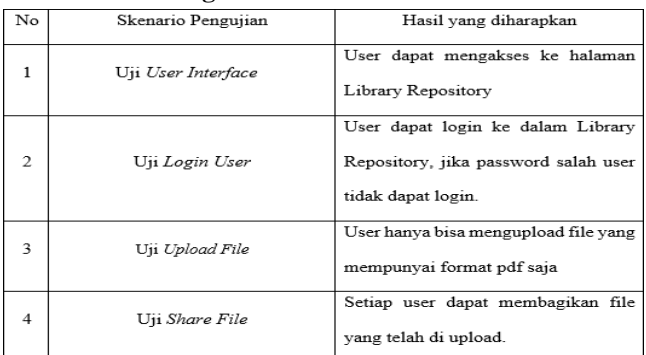

# **IV.KESIMPULAN DAN SARAN**

Setelahdilakukanujicobadananalisajaringan*Cloud*, makadapatdiambilbeberapa kesimpulan dan saran sebagai berikut :

- Sistem *Cloud* yang sudah dibangun bisa menjadi media penyimpanan penelitian atau jurnal dan dapat memudahkan mahasiswa dalam pencarian penelitian atau jurnal yang dibutuhkan dan dapat dengan mudah diakses di perpustakaan.
- Setiap user dapat mengupload dan membagikan file sendiri menggunakan user yang telah di buat di dalam*Cloud.*
- $\checkmark$  Admin dapat memonitoring setiap file yang telah dibagikan oleh user, tujuannya adalah untuk menyesuaikan nama file yang di *upload* dengan isi jurnal atau penelitian yang ada di dalam filetersebut.

#### **Saran**

1. *Cloud*yangdibanguntidakbisal angsungmengkonversifilekeda lamformat pdf, jadi file yang masih berformat doc harus di konversi secara manual melaluilayananwebyangtersed iauntukmengkonversifiledarif ormatdoc kedalam formatpdf.

## **DAFTAR PUSTAKA**

Anastasya Latubessy, Triyanto, Wiwit Agus. "ANALISA DAN PERANCANGAN SISTEM PEMASAAN UMKMTERINTEGRASI BERBASIS *CLOUD*" Universitas Muria Kudus Volume 5. Nomor 1, April 2014. (jurnal.umk.ac.id/index.php/simet/articl e/download/133/139) Arif Komarudin, Muhamad. 2014. Integrasi Aplikasi Pengelolaan Penjualan, Persediaan Barang, dan Pencatatan Akuntansi Berbasis Web Intranet pada PT. Tamara Munawarah, Penelitian, Universitas Komputer Indonesia, Bandung.

Arfriandi, Arief. 2012. Perancangan Implementasi, dan Analisis Kinerja *Virtualisa* Proxmox,VMware

esx

,dan Openstack*.*Yogyakarta: Universitas GadjahMada.

Astria Firman, Hans F. Wowor dan Najoan, Xaverius. "Sistem Informasi Perpustakaan *Online* Berbasis Web." Jurusan Teknik Elektro Fakultas Teknik Unoversitas Sam Ratulangi Volume 5. Nomor 2, Januari 2016. (https://ejournal.unsrat.ac.id/index.php/e lekdankom/article/viewFile/11657 /11249)

Bayu Endira, Husein, Dwi. 2014. Aplikasi Pencarian Bengkel Tambal Ban Berbasis AndroidDengan Layanan*Cloud*,(Online), (https:/[/www.academia.edu/8636017/a](http://www.academia.edu/8636017/aplikasi_pencarian_bengkel_tambal_) [plikasi\\_pencarian\\_bengkel\\_tambal\\_](http://www.academia.edu/8636017/aplikasi_pencarian_bengkel_tambal_) ban\_berbasis\_Android\_dengan\_layana n\_*Cloud*\_Computing, diakses tanggal 23 April2018.) Frederick Constantianus, Renaldy Suteja, Bernard. "Analisa dan Desain Sistem Bimbingan Tugas Akhir Berbasis Web dengan Studi Kasus Fakultas Teknologi Informasi" Universitas Kristen Maranatha Volume 1. Nomor 2, Desember2005. (majour.maranatha.edu/index.php/jurn al- informatika/article/view/241/pdf)

Ibrahim, Muhammad. "ANALISIS DAN IMPLEMENTASI OWNCLOUD SEBAGAI MEDIA PENYIMPANAN PADA YAYASAN SALMAN AL FARISI YOGYAKARTA." STMIK AMIKOM Yogyakarta Volume 14.

Irfan Santiko, Rahman Rosidi dan Wibawa, Seta Agung. "PEMANFAATAN *PRIVATE CLOUD STORAGE* SEBAGAI MEDIA PENYIMPANAN DATA *E-LEARNING* PADA LEMBAGA PENDIDIKAN." *Seminaron ntelligent Technology and Its Applications, SITIA* Volume 11. Nomor 2, Oktober (journal.uinjkt.ac.id/index.php/ti/article/download/6 992/pdf)

Jeckson Silitonga, Eka Suswaini, ST, MT, dan Kurniawan, Hendra, S.Kom.,M.Sc.Eng. "Pendaftaran Mahasiswa Baru Berbasis Mobile." Universitas Maritim Raja Ali Haji Volume 3. Nomor 2, September 2011. (jurnal.umrah.ac.id/wpcontent/uploads/2013/08/Jeckson-Silitonga.pdf)

Lisyadi Oktavianus, Yoppi. "MEMBANGUN SISTEM CLOUD COMPUTING DENGAN IMPLEMENTASI LOAD BALANCING DAN PENGUJIAN ALGORITMA PENJADWALAN LINUX VIRTUAL SERVER PADAFTPSERVER"UniversitasAndala sVolume2.Nomor1,Maret2013. [\(http://jnte.ft.unand.ac.id/index.php/jnte/article/vie](http://jnte.ft.unand.ac.id/index.php/jnte/article/view/94/89)) [w/94/89\)](http://jnte.ft.unand.ac.id/index.php/jnte/article/view/94/89))

Purbo, Onno W. 2011. Petunjuk Praktis *Cloud* Mengunakan Open Source (Online),[\(http://kambing.ui.ac.id/onno](http://kambing.ui.ac.id/onnopurbo/ebook/ebook-voip/OWP-20110701-petunjuk-praktis-Cloud-computing-menggunakan-opensource.pdf) [purbo/ebook/ebook-voip/OWP-](http://kambing.ui.ac.id/onnopurbo/ebook/ebook-voip/OWP-20110701-petunjuk-praktis-Cloud-computing-menggunakan-opensource.pdf)[20110701-petunjuk-praktis-](http://kambing.ui.ac.id/onnopurbo/ebook/ebook-voip/OWP-20110701-petunjuk-praktis-Cloud-computing-menggunakan-opensource.pdf)*Cloud*- computing-menggunakan[opensource.pdf,](http://kambing.ui.ac.id/onnopurbo/ebook/ebook-voip/OWP-20110701-petunjuk-praktis-Cloud-computing-menggunakan-opensource.pdf) diakses tanggal 23 April2018.)

Rahmat Yudi Wibowo, Michael Bezaleel dan Somya, Ramos. 2013. Perancangan Aplikasi *Mobile Learning*  HTML dan CSS Dasar Pada *Platform*  Android, Penelitian, Universitas Kristen Satya Wacana, Salatiga.

Ricky Eka P, S.Kom, Andy Rachman, ST, dan Tri Wahyu. 2010. Virtual Private Server (VPS) Sebagai Alternatif Pengganti Dedicated Server (Online). [\(http://jurnal.itats.ac.id/wp](http://jurnal.itats.ac.id/wp-content/uploads/2013/06/3.-SITIA-037_docx-)[content/uploads/2013/06/3.-SITIA-](http://jurnal.itats.ac.id/wp-content/uploads/2013/06/3.-SITIA-037_docx-)037 docx- ricky-+-andy.pdf)

Rifki, Muhamad. 2013. Implementasi cloud computing software as a service pada aplikasi penawaran usaha jasa dan pencarian layanan, Penelitian, Universitas Komputer Indonesia, Bandung.

Setiyawan, Eko. 2014. Penyimpanan dan Sharing File Menggunakan JSP dengan Model Layanan PaaS *Cloud*, Penelitian, STMIK AKAKOM, Yogyakarta.

Sharif , Johan. "MEMBANGUN PRIVATE CLOUD COMPUTING DAN ANALISA TERHADAP SERANGAN DoS, STUDY KASUS SMKN 6 JAKARTA" Universitas Andalas Volume 6. Nomor 3, Februari 2015. [\(http://jnte.ft.unand.ac.id/index.php/jnte](http://jnte.ft.unand.ac.id/index.php/jnte/article/view/94/89) [/article/view/94/89\)](http://jnte.ft.unand.ac.id/index.php/jnte/article/view/94/89) Wikipedia. 2018. OwnCloud, (Online), [\(https://id.wikipedia.org/wiki/OwnCl](https://id.wikipedia.org/wiki/OwnCloud) [oud,](https://id.wikipedia.org/wiki/OwnCloud) diakses tanggal 1 Juli 2018.

Wikipedia. 2018. Sistem Penamaan Domain, (Online), (https://id.wikipedia.org/wiki/Sistem\_ Penamaan\_Domain, diakses tanggal 1 Juli 2018.)

Wikipedia. 2018. Virtual hosting, (Online), (https://en.wikipedia.org/wiki/V irtual\_hosting, diakses tanggal 1 Juli 2018.)

Y. Kustiyahningsih, D. Rosa, Pemrograman Basis Data Berbasis WEB Menggunakan PHP dan Mysql, Yogyakarta: Graha Ilmu,2011.

Yunie Cancer, Alim, Zikrul. "*PLATFORM AS A SERVICE* (PaaS) SEBAGAILAYANAN SISTEMOPERASI*CLOUDCOMPUTI NG*"UniversitasSumateraUtara Volume 5. Nomor 1, Januari 2016. [\(http://download.portalgaruda.org/artic](http://download.portalgaruda.org/article.php?article=460742&val=7170&title=PLATFORM%20AS%20A%20SERVICE%20(PaaS)%20SEBAGAI%20LAYANAN%20SISTEM%20OPERASI%20CLOUD%20COMPUTING) [le.php?article=460742&val=7170&titl](http://download.portalgaruda.org/article.php?article=460742&val=7170&title=PLATFORM%20AS%20A%20SERVICE%20(PaaS)%20SEBAGAI%20LAYANAN%20SISTEM%20OPERASI%20CLOUD%20COMPUTING) [e=PLATFORM%20AS%20A%20SER](http://download.portalgaruda.org/article.php?article=460742&val=7170&title=PLATFORM%20AS%20A%20SERVICE%20(PaaS)%20SEBAGAI%20LAYANAN%20SISTEM%20OPERASI%20CLOUD%20COMPUTING) VICE%20(PaaS)%20SEBAGAI%20L AYA[NAN%20SISTEM%20OPERASI](http://download.portalgaruda.org/article.php?article=460742&val=7170&title=PLATFORM%20AS%20A%20SERVICE%20(PaaS)%20SEBAGAI%20LAYANAN%20SISTEM%20OPERASI%20CLOUD%20COMPUTING) [%20CLOUD%20COMPUTING\)](http://download.portalgaruda.org/article.php?article=460742&val=7170&title=PLATFORM%20AS%20A%20SERVICE%20(PaaS)%20SEBAGAI%20LAYANAN%20SISTEM%20OPERASI%20CLOUD%20COMPUTING)